## Page 1:

Place the full image in its original size, with a transparency of 50%

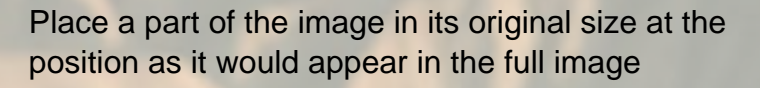

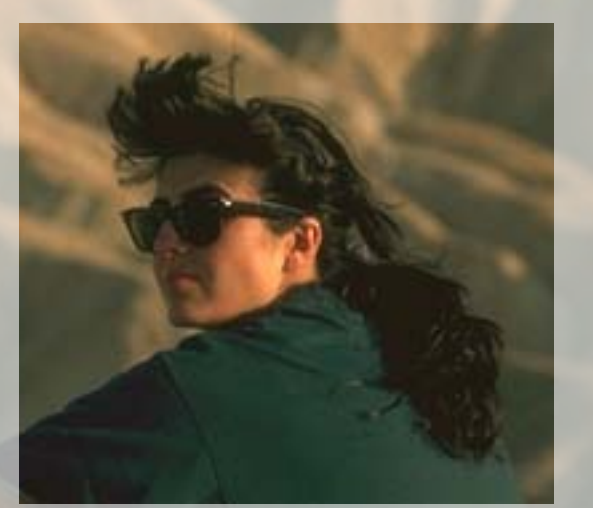

Place a part of the image in its original size at the lower left corner of the full image

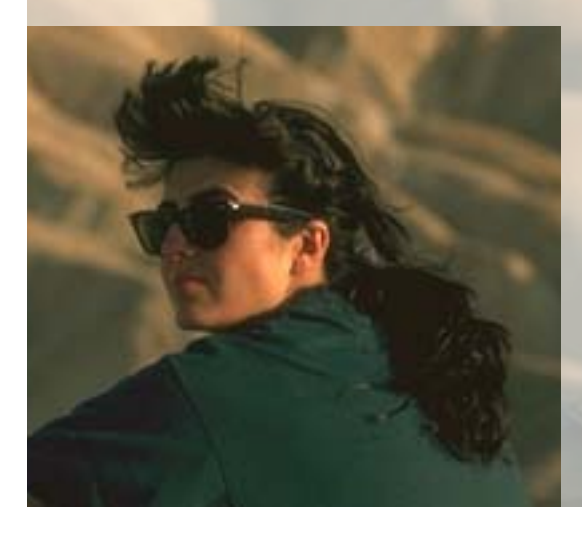

Page 2:

Output a part of the image in its original size: p.fit\_image(image, x, y, "matchbox={clipping={35% 35% 75% 75%}}");

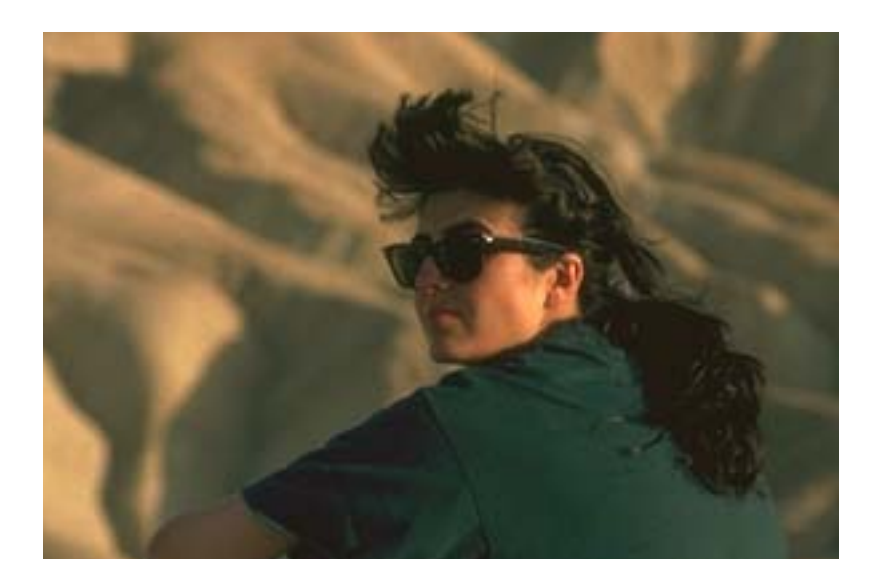

Place a part of the image in a given box:

p.fit\_image(image, x, y, "matchbox={clipping={35% 35% 75% 75%}} boxsize={300 200} fitmethod=meet showborder");

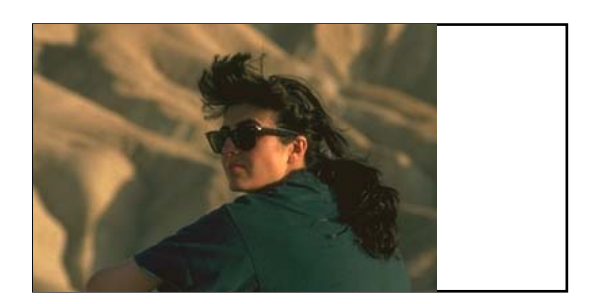